**Guía de uso para el material gráfico: rediseño de la marca de la revista digital** *Mosaic*

UOC

# **Índice**

- 1. Punto de partida
- 2. Preparación del documento y del espacio de trabajo
- 3. Construcción del rediseño generativo

Autoría: Laia Blasco Soplon

PID\_00267134

**Universitat Oberta** de Catalunya

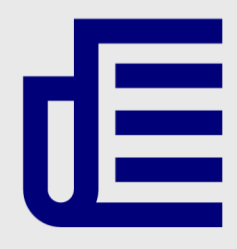

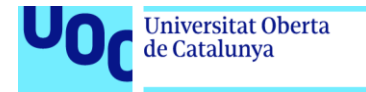

uoc.edu

CC BY-NC-ND Primera edición: septiembre 2019 Autoría: Laia Blasco Soplon Licencia CC NC-ND de esta edición, FUOC, 2019 Av. Tibidabo, 39-43, 08035 Barcelona Realización editorial: FUOC

Los textos e imágenes publicados en esta obra están sujetos –excepto que se indique lo contrario– a una licencia de Reconocimiento-NoComercial-SinObraDerivada (BY-NC-ND) v.3.0 España de Creative Commons. Podéis copiarlos, distribuirlos y transmitirlos públicamente siempre que citéis el autor y la fuente (FUOC. Fundación para la Universitat Oberta de Catalunya), no hagáis de ellos un uso comercial y ni obra derivada. La licencia completa se puede consultar en http://creativecommons.org/licenses/by-nc-nd/3.0/es/legalcode.es

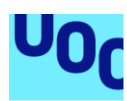

**Universitat Oberta** 

de Catalunya

## **Guía de uso para el material gráfico: rediseño de la marca de la revista digital** *Mosaic*

### 1. Punto de partida

Al tratarse de un rediseño, partimos del documento «mosaic\_square.ai», la marca actual de la revista *Mosaic*. Se trata de un documento Adobe Illustrator sin capas y con una paleta de muestras en la que se pueden ver los colores que se han utilizado para crear la marca. Al tratarse de la marca gráfica de una revista digital que se aplica principalmente en pantalla, el modo de color es RGB y la medida del documento es en píxeles.

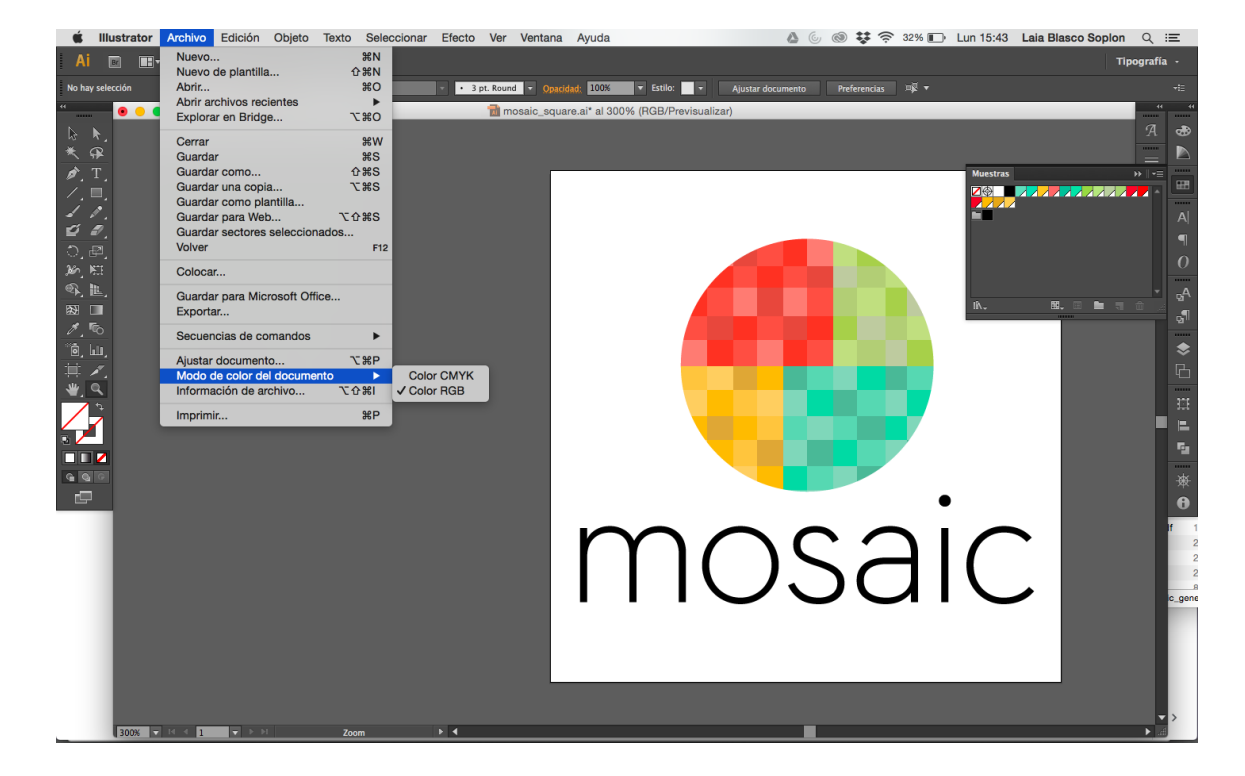

Figura 1. Captura del documento «mosaic\_square.ai» en Adobe Illustrator en el que se ve la paleta de muestras y el modo del color RGB

Imagen libre de derechos

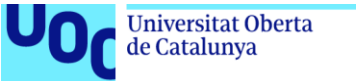

uoc.edu

Figura 2. Captura del documento «mosaic\_square.ai» en Adobe Illustrator en el que se ve la configuración de las medidas del documento en píxeles

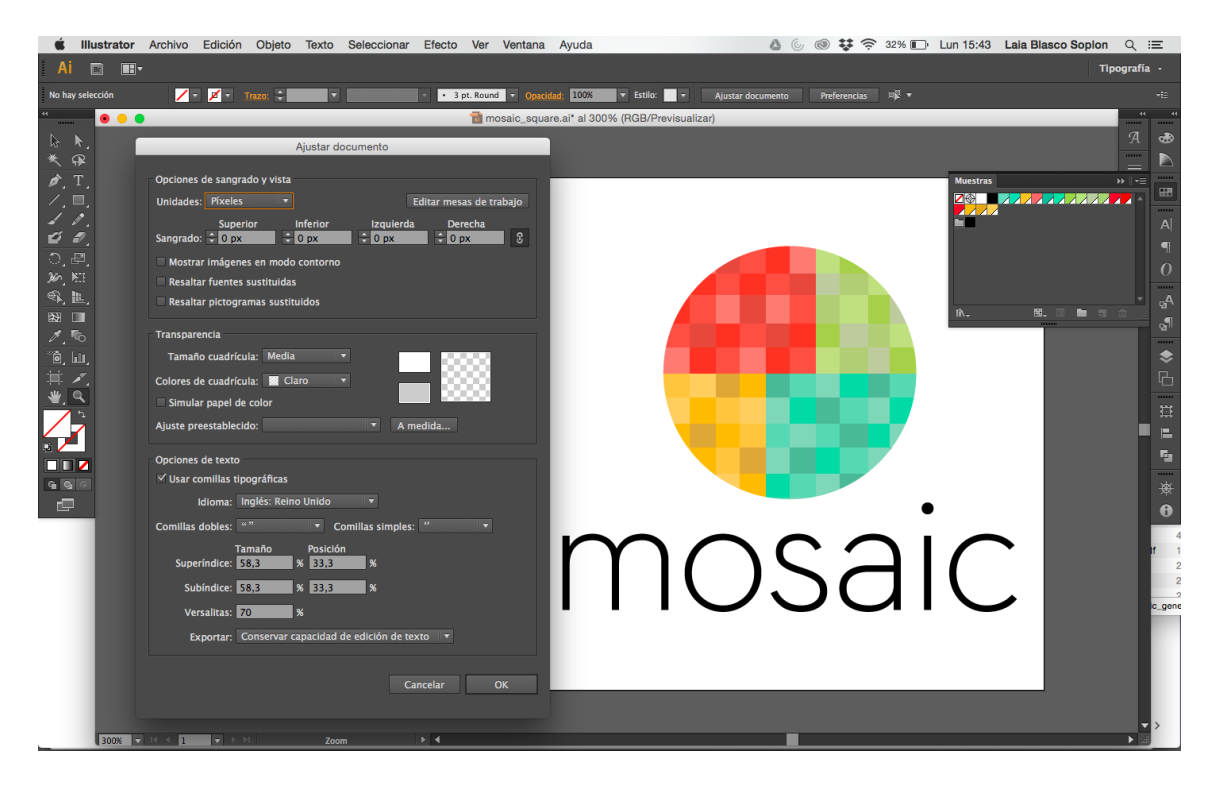

Imagen libre de derechos

### 2. Preparación del documento y del espacio de trabajo

Para crear el rediseño de la marca, creamos un duplicado del documento «mosaic\_square.ai» guardándolo con otro nombre: «mosaic\_square\_generative.ai». También hicimos un duplicado de la mesa de trabajo en la que estaba la marca general para tener la inicial de referencia y creamos líneas guía para enmarcar los cuatro cuadrantes del imagotipo. Para poder trazar líneas guía, tuvimos que mostrar las reglas antes.

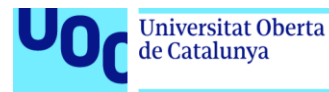

Figura 3. Captura del documento «mosaic\_square\_generative.ai» en Adobe Illustrator con las reglas y la mesa de trabajo duplicada

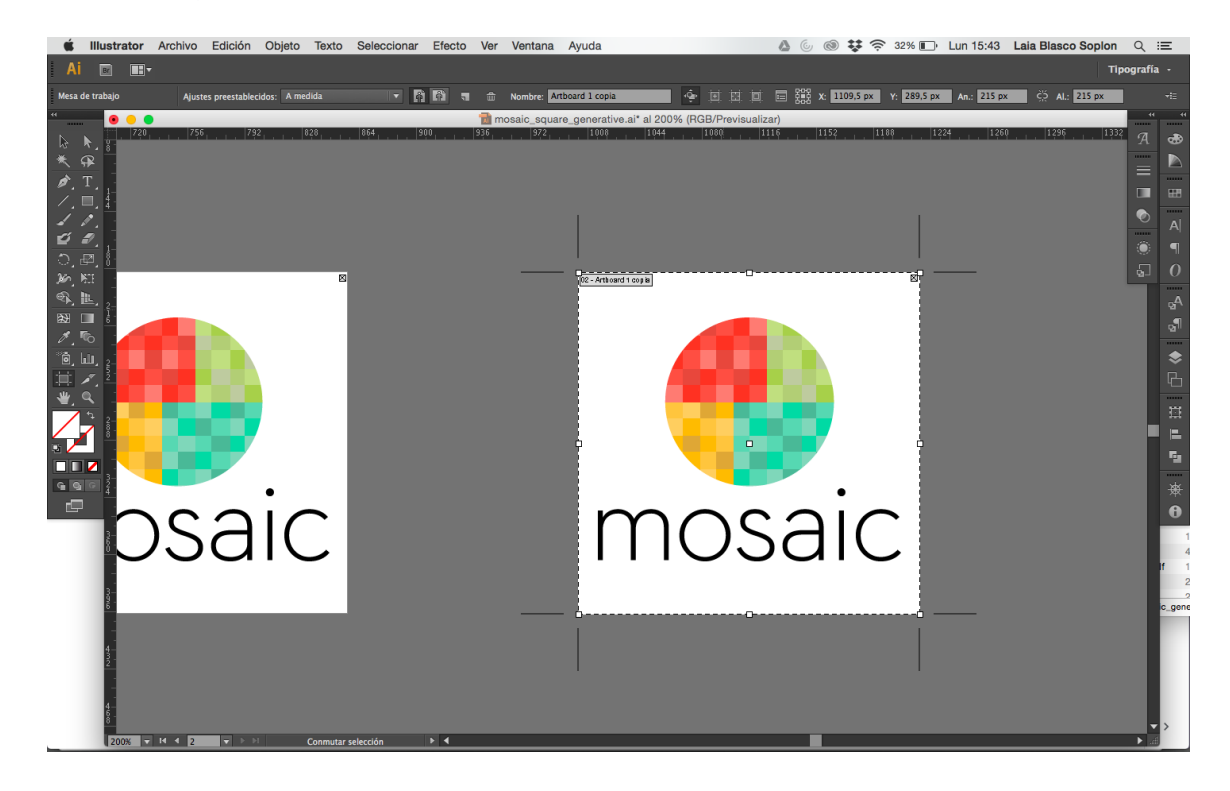

Imagen libre de derechos

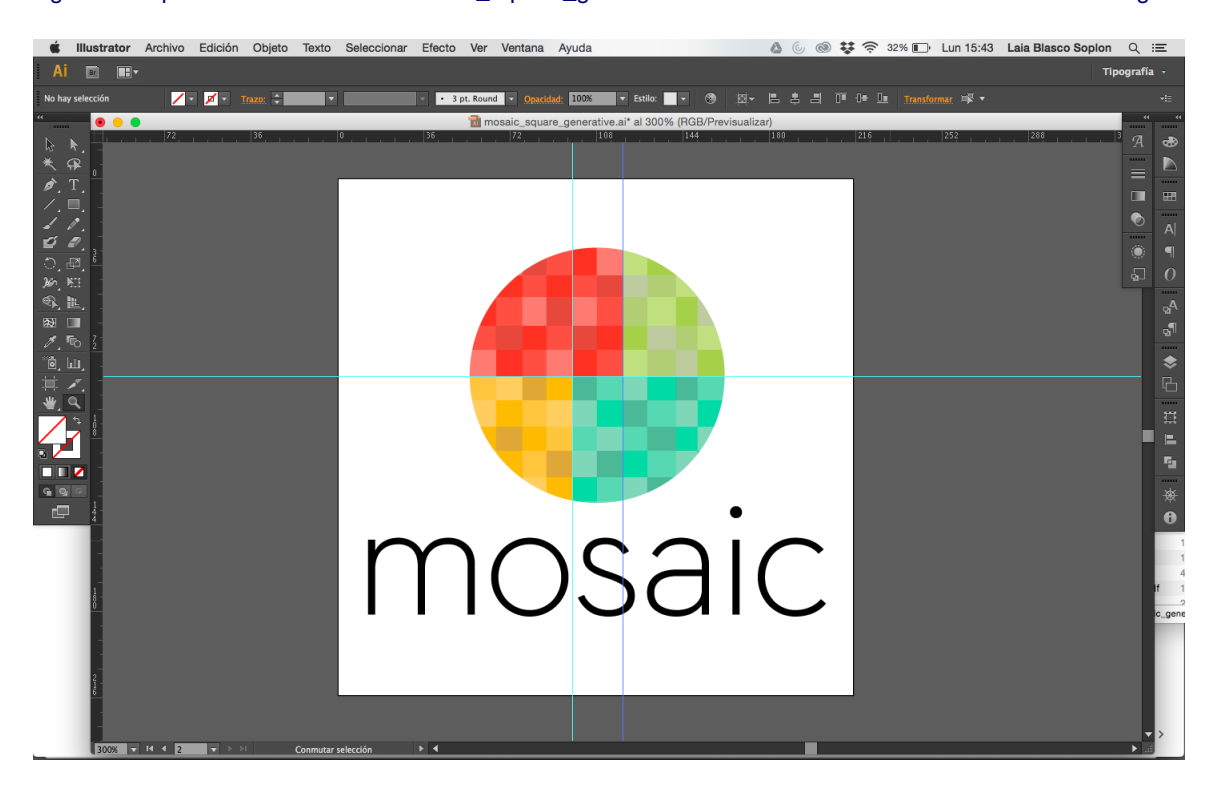

Figura 4. Captura del documento «mosaic\_square\_generative.ai» en Adobe Illustrator con las líneas de guía

Imagen libre de derechos

Grado de Diseño y Creación Digital | Guía de uso para el material gráfico: rediseño de la marca de la revista *Mosaic* 10/09/2019 pág. 5

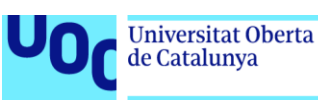

### 3. Construcción del rediseño generativo

Trazamos un círculo alrededor del imagotipo original y marcamos cada cuadrante de su misma tonalidad, pero más apagada.

Figura 5. A la izquierda, imagotipo original. A la derecha, Imagotipo con el círculo alrededor añadido

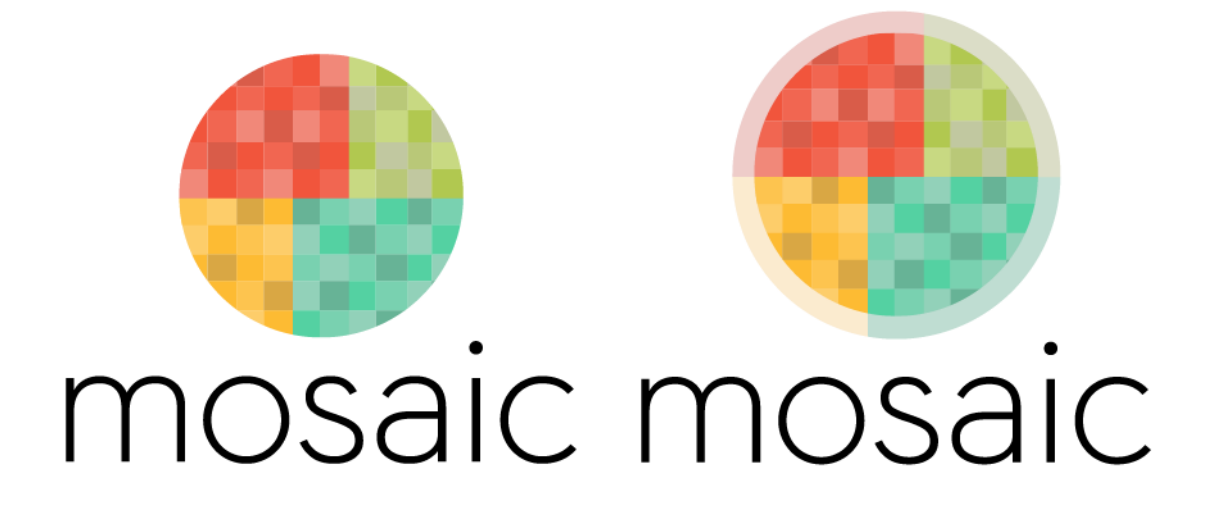

#### Imagen libre de derechos

A continuación, rellenamos cada cuadrante de un número de cuadrados determinado respetando los mismos colores y la forma, en la medida de lo posible, para representar:

- 60 segundos, en el verde
- 24 horas, en el turquesa
- 30 o 31 días, en el amarillo
- 12 meses, en rojo

Eliminamos el círculo del imagotipo anterior.

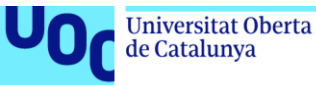

Figura 6. A la izquierda, imagotipo con el tamaño y número de cuadrados adecuado para representar el tiempo. A la derecha, Imagotipo sin el circulo original

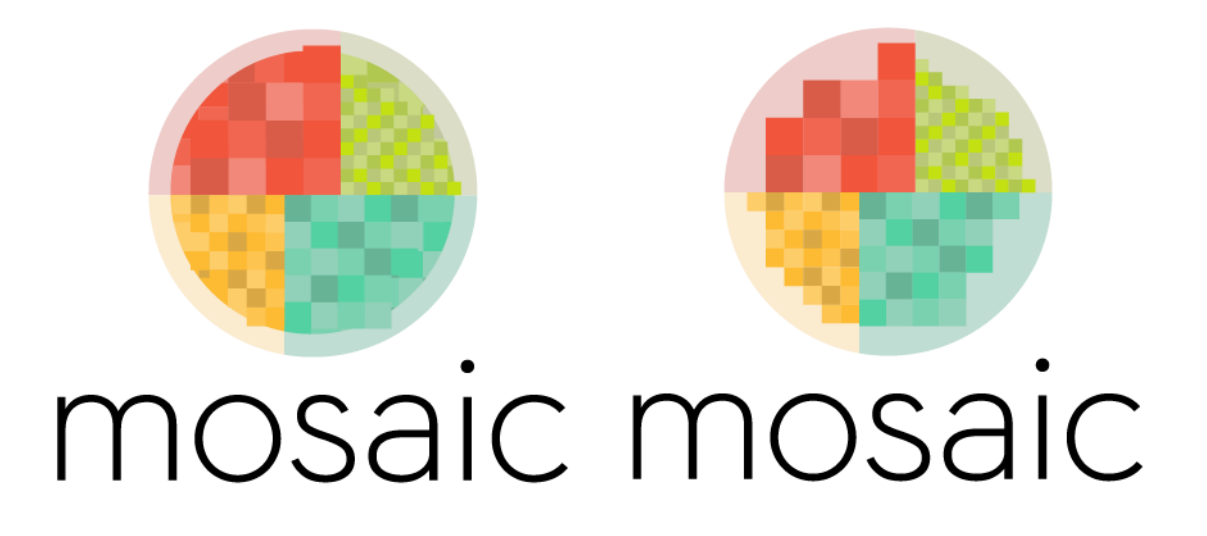

Imagen libre de derechos

Representamos los años de forma numérica encima de la cuadrícula que generaban los dos cuadrantes inferiores y creamos una propuesta de roll over para mostrar la leyenda de lo que representa cada cuadrante.

Figura 7. A la izquierda, Imagotipo con la representación de los años. A la derecha, Imagotipo con la propuesta de "roll over" de la leyenda

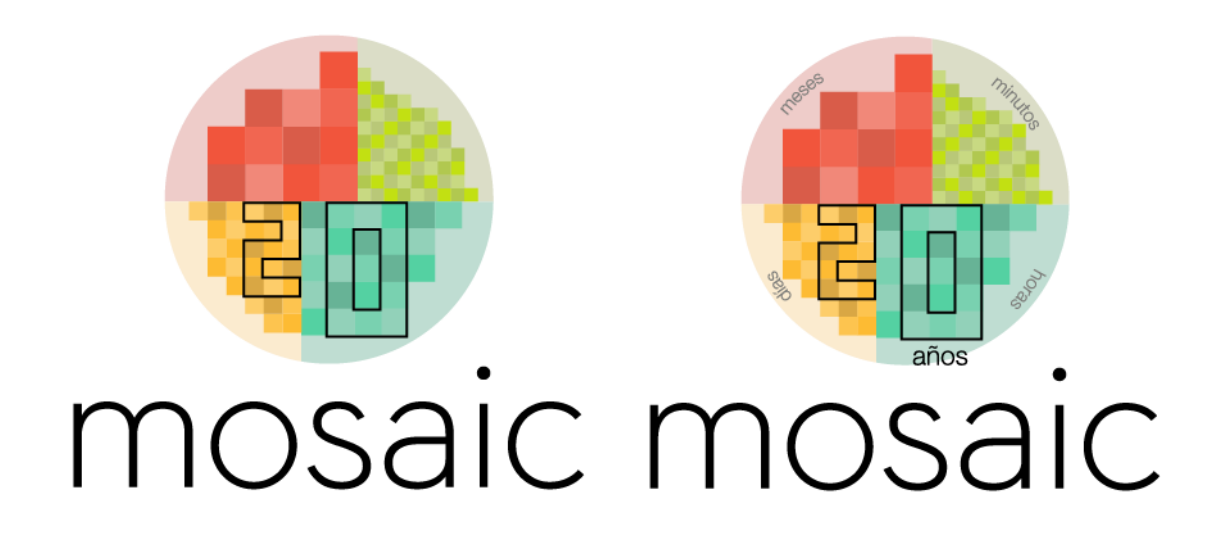

Imagen libre de derechos

También mostramos cómo sería la marca en el año cero de la revista y en un punto determinado de sus 19 años, 5 meses, 8 días, 10 horas y 16 minutos.

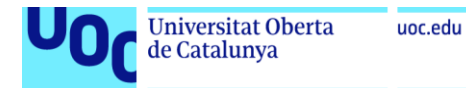

Figura 8. A la izquierda, imagotipo en el año 0. A la derecha, imagotipo en el año 19

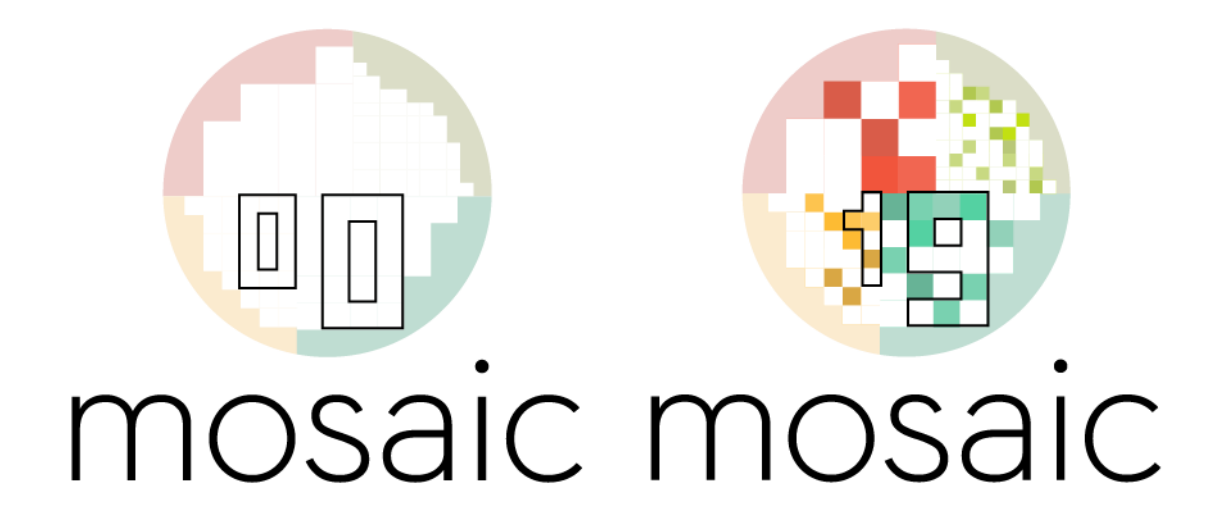

Imagen libre de derechos

Al ser una marca dinámica, el documento final «mosaic\_square\_generative.ai» que traspasamos a los programadores no contiene únicamente una versión de la marca, sino que contiene una secuencia explicativa que sirve de guía a los programadores.

Figura 9. Captura del documento «mosaic\_square\_generative.ai» en Adobe Illustrator en el que se ve la secuencia explicativa

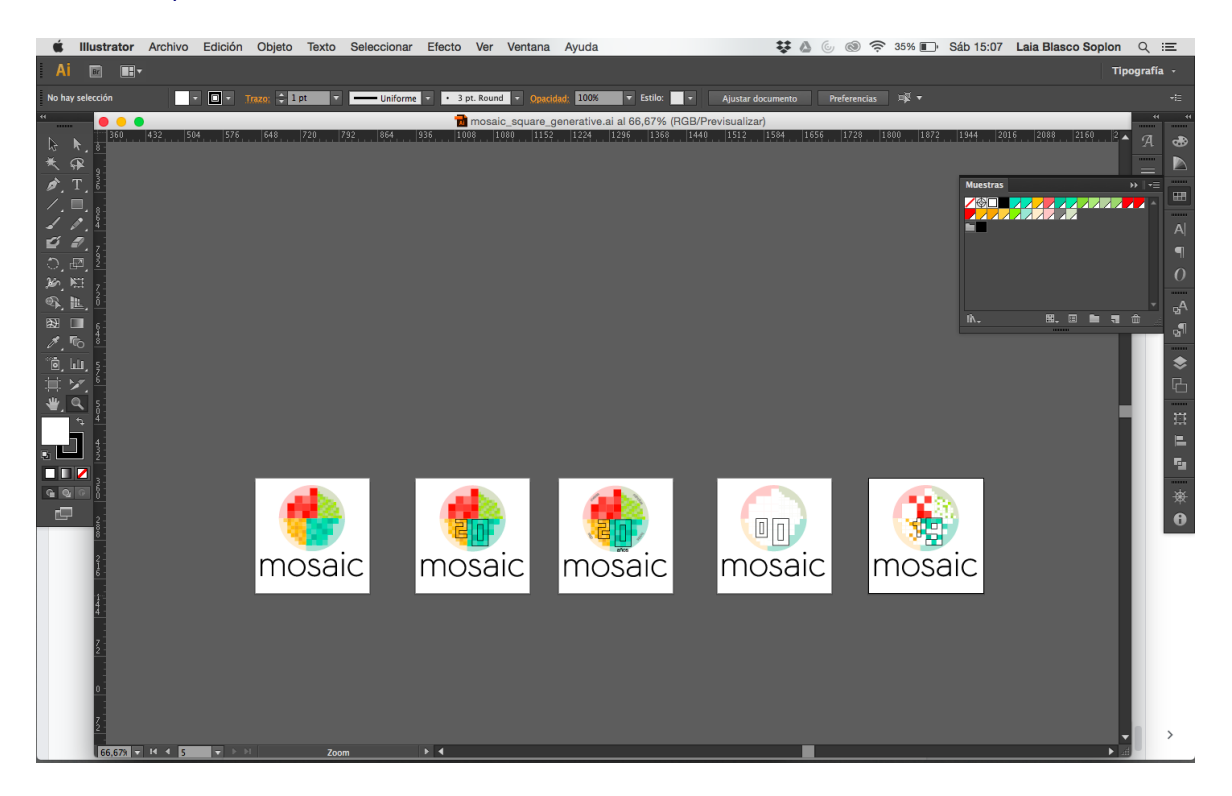

Imagen libre de derechos

Grado de Diseño y Creación Digital | Guía de uso para el material gráfico: rediseño de la marca de la revista *Mosaic* 10/09/2019 pág. 8